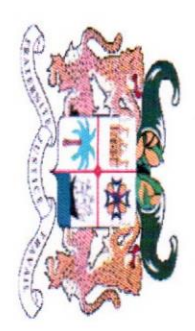

**MINISTÈRE** ET DE LA RECHERCHE SCIENTIFIQUE DE L'ENSEIGNEMENT SUPÉRIEUR

RÉPUBLIQUE DU BÉNIN

E-mail : mesrs.dges@yahoo.fr Fax: +229 21 38 10 55 Tél.: +229 21 38 10 57 02 BP 1211 Cotonou

## CONSEIL CONSULTATIF NATIONAL DE L'ENSEIGNEMENT SUPERIEUR \*\*\*\*\*\*\*\*\*\*\*\*\*\*\*\*

## COMMISSION DES AGREMENTS ET DES AUTORISATIONS \*\*\*\*\*\*\*\*\*\*\*\*\*\*\*\*\*

## LISTE OFFICIELLE DES ETABLISSEMENTS AYANT REÇU UN AVIS FAVORABLE POUR L'OUVERTURE AU TITRE DE L'ANNEE 2019-2020, AVEC LES FORMATIONS DE LICENCE PROFESSIONNELLE

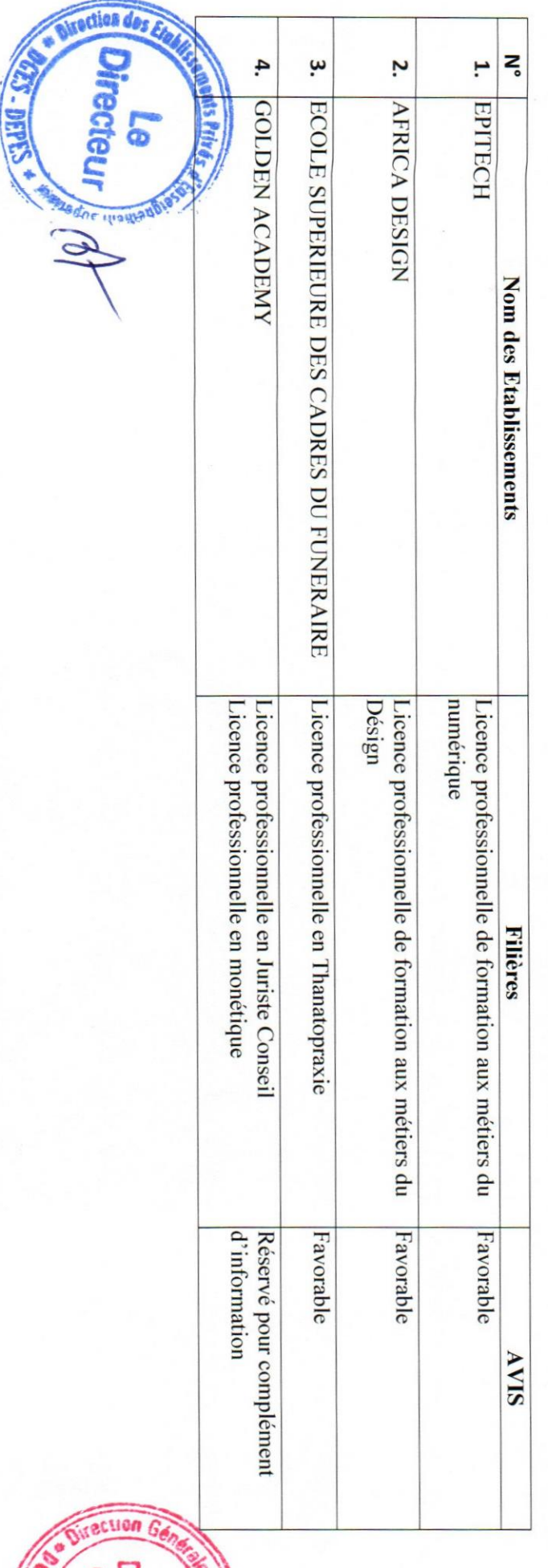

Liste des EPES ayant reçu un avis favorable pour l'ouverture au titre de l'année 2019-2020 avec les formations de Licence professionnelle et de Master professionnel

aenéra recteu

mauadns